### **КОДИРОВАНИЕ ГРАФИЧЕСКОЙ ИНФОРМАЦИИ**

Пространственная дискретизация 9 класс

> Автор презентации: Алексеева Тамара Юрьевна, учитель информатики МБОУ «СОШ №1» п. Пурпе Пуровского района ЯНАО

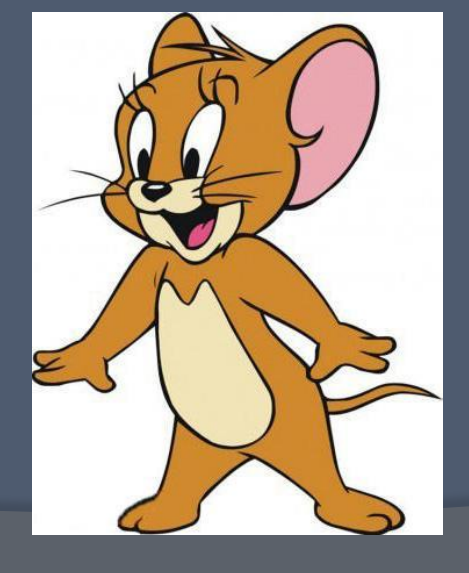

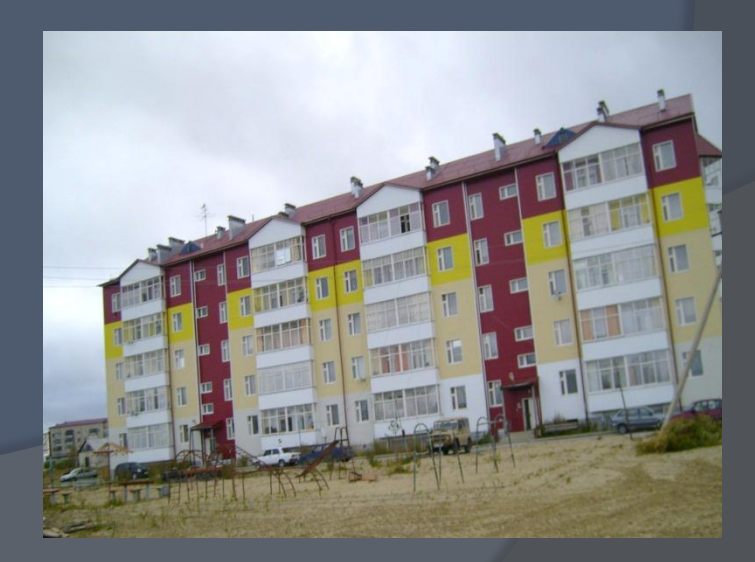

#### аналоговая дискретная

#### Две формы представления графической информации

Пример: сканирование

#### Графические изображения из аналоговой (непрерывной) формы в цифровую (дискретную) преобразуются путем **пространственной дискретизации.**

#### При сканировании мы с вам осуществили **пространственную дискретизацию**

**Пространственная дискретизация – это преобразование графического изображения из аналоговой формы в дискретную (цифровую)**

Изображение разбивается на отдельные точки, причем каждая точка имеет свой цвет. Эти точки называются **пикселями.**

### **Пиксель –**  минимальный участок изображения, для которого независимым образом можно задать цвет.

В результате пространственной дискретизации графическая информация представляется в виде **растрового изображения**, которое формируется из определенного количества строк, содержащих, в свою очередь, определенное количество точек.

Важнейшей характеристикой качества растрового изображения является **разрешающая способность**

Чем меньше размер точки, тем больше разрешающая способность (больше строк растра и точек в строке) и, соответственно, выше качество изображения

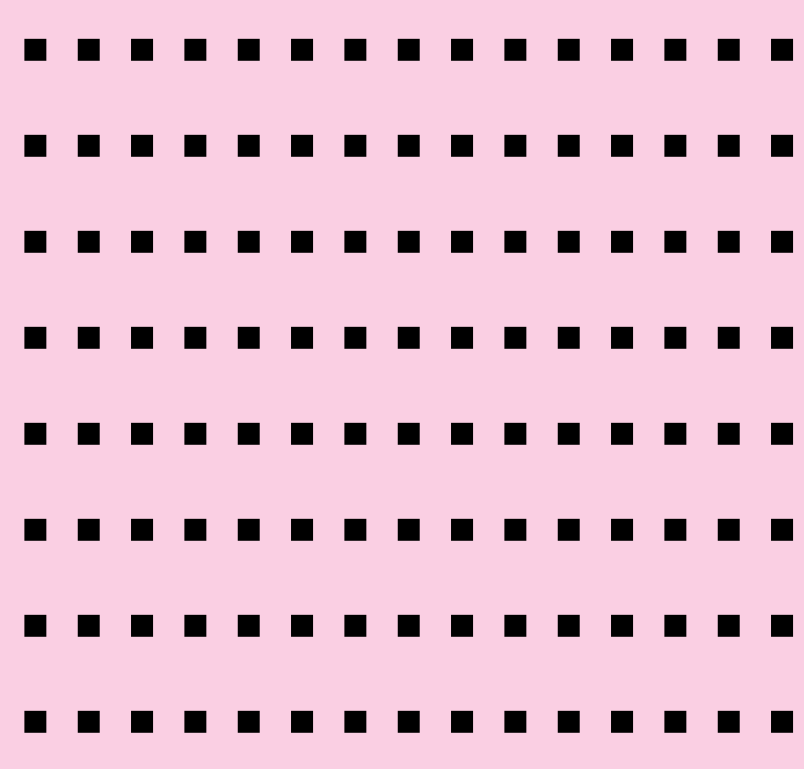

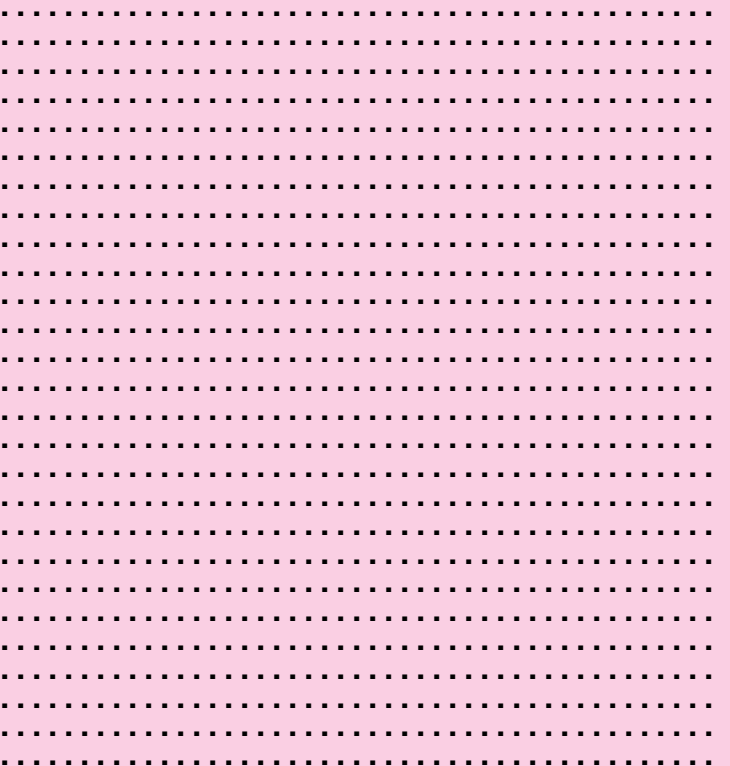

Величина разрешающей способности обычно выражается в **dpi**  (точек на дюйм)

**1 дюйм = 2,54 см**

Пространственная дискретизация непрерывных изображений, хранящихся на бумаге, фото- и кинопленке, может быть осуществлена путем сканирования. В настоящее время все большее распространение получают цифровые фото- и видеокамеры, которые фиксируют изображения сразу в дискретной форме.

Качество растровых изображений, полученных в результате сканирования, зависит от разрешающей способности сканера, которую производители указывают двумя числами (например, 1200 х 2400 dpi)

# В процессе дискретизации могут использоваться различные **палитры**

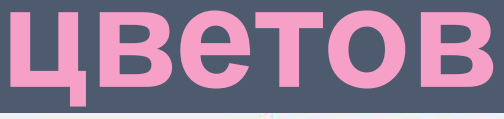

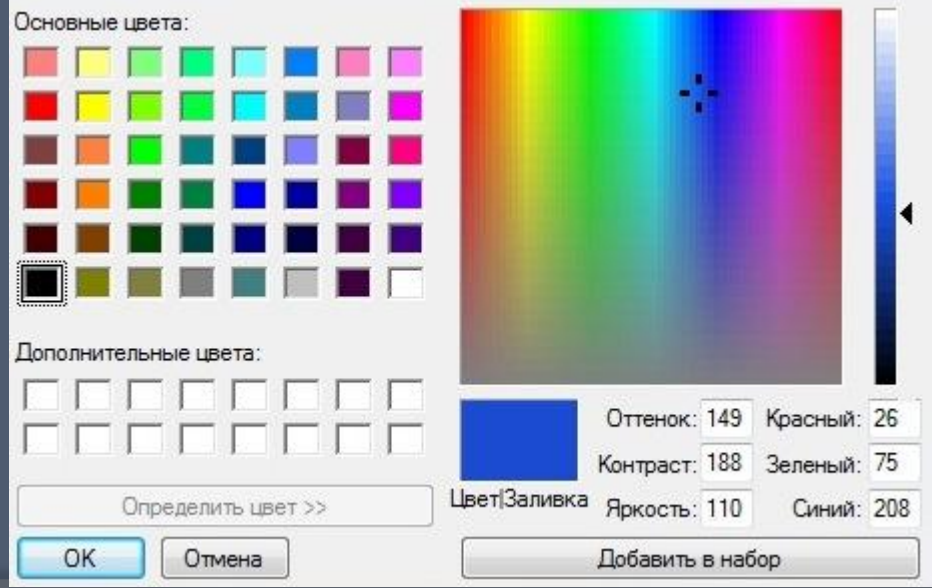

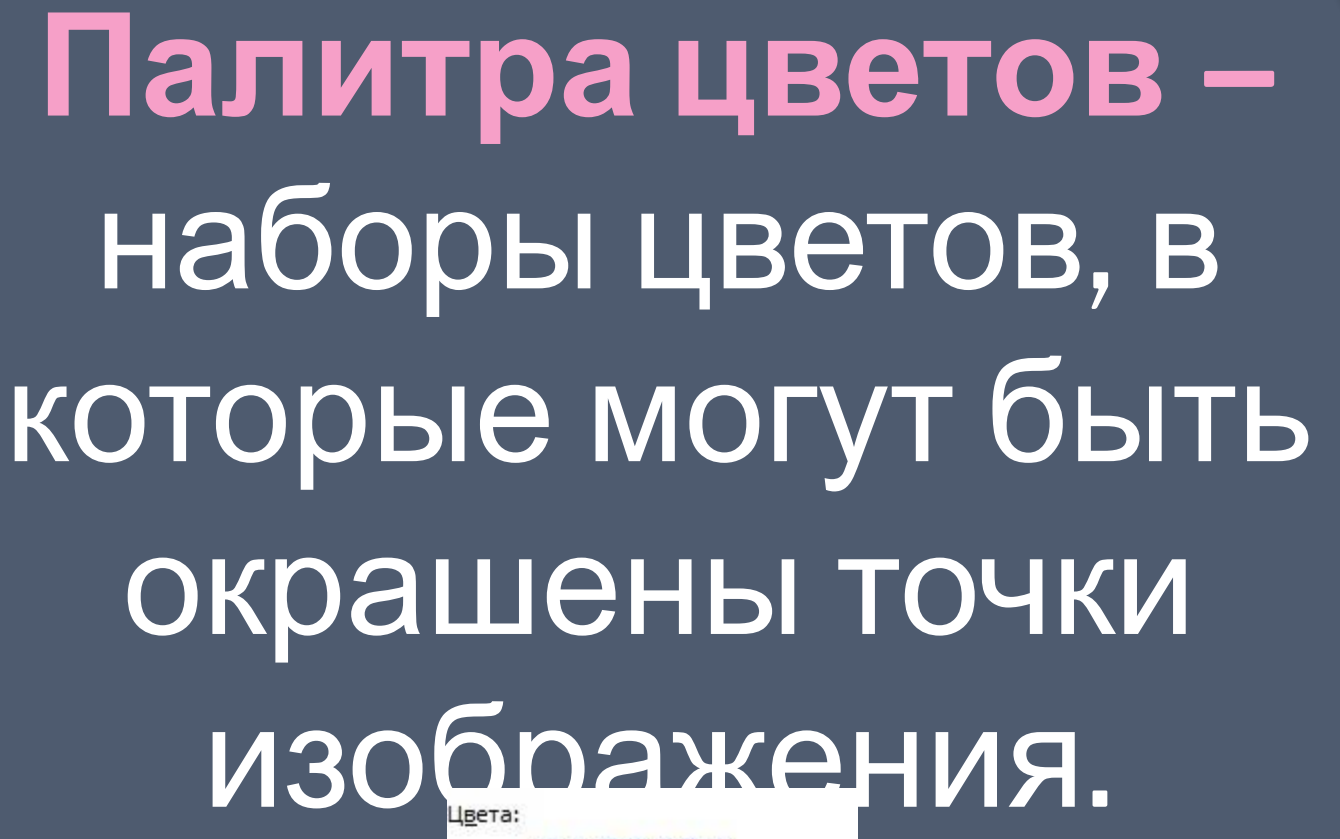

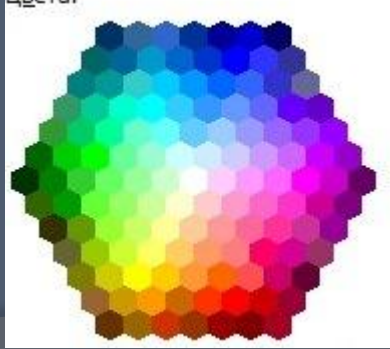

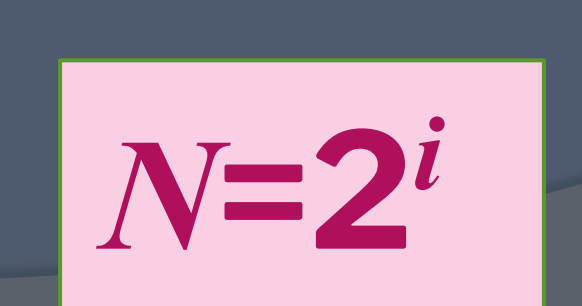

Количество цветов *N* в палитре и количество информации *i*, необходимое для кодирования цвета каждой точки, связаны между собой и могут быть вычислены по формуле:

# будет равно *N*? **N = 2**

Если изображение чернобелое без градаций серого цвета, то палитра состоит всего из двух цветов (черного и белого), то чему

Вычислим, какое количество информации *i* необходимо, чтобы закодировать цвет каждой точки.

 *N***=2** *<sup>i</sup>*  $2^i \rightarrow 2^l = 2^i \rightarrow I = 1$  бит

# Количество информации, которое используется для кодирования цвета точки изображения, называется **глубиной цвета***.*

#### Глубина цвета и количество цветов в палитре

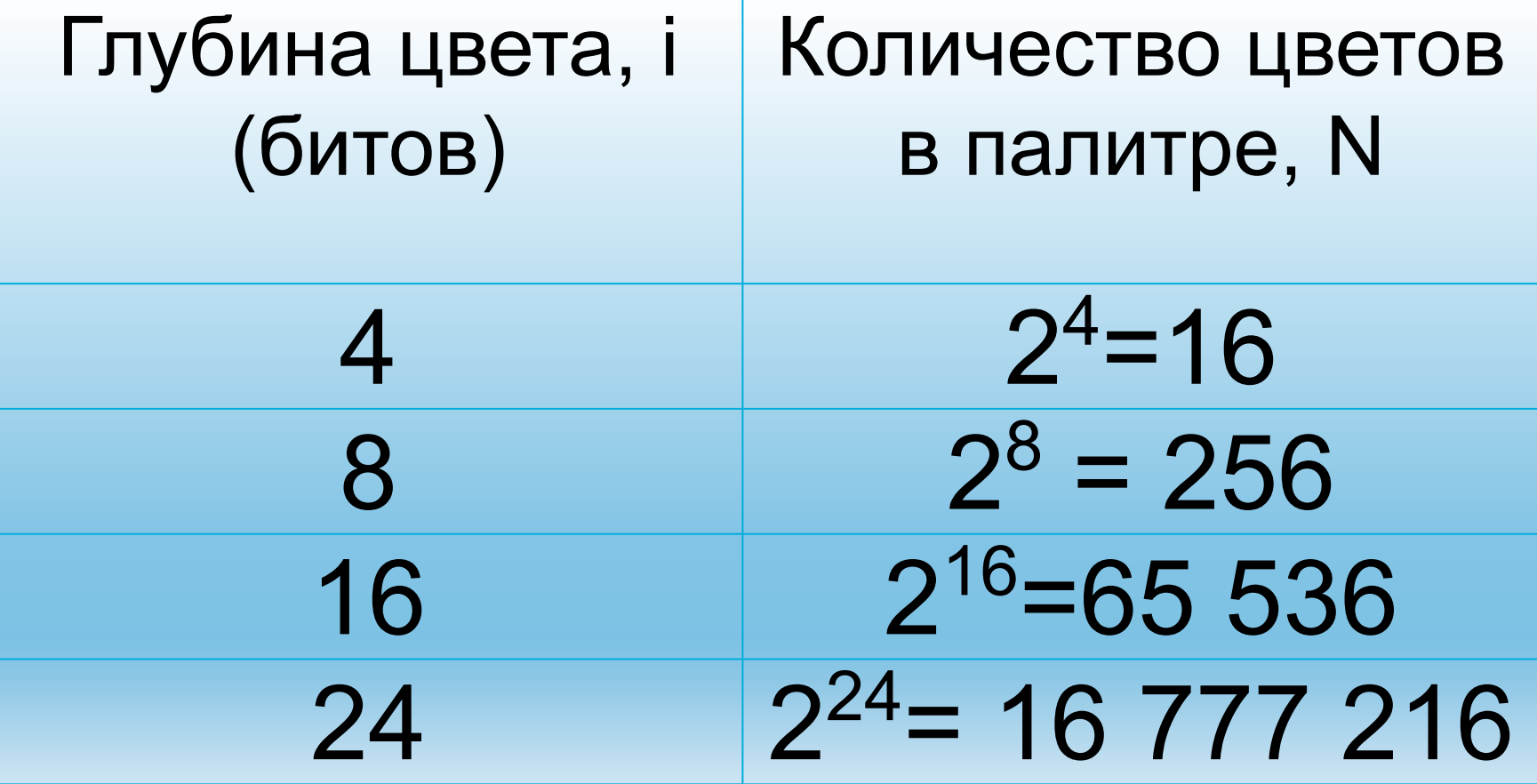

Растровые изображения на экране монитора

**глубины цвета**. Пространственное разрешение экрана монитора определяется как произведение количества строк изображения на количество точек в строке. Монитор может отображать информацию с различными пространственными разрешениями (**800\*600, 1024\*768, 1152\*864 и выше).**

**монитора** Качество изображения на экране монитора зависит от **величины пространственного разрешения и** 

# **Графические режимы**

#### **Графические режимы монитора**

- **● Глубина цвета** измеряется в битах на точку и характеризует количество цветов, в которые могут быть окрашены точки изображения.
- **● Количество отображаемых цветов**  также может изменяться в широком диапазоне: от 256 (глубина цвета 8 битов) до более 16 миллионов (глубина цвета 24 бита).

#### **ЧЕМ БОЛȀШЕ ПРОСТРАНСТВЕННОЕ**

#### **РАЗРЕШЕНИЕ И ГЛУБИНА ЦВЕТА,**

#### **ТЕМ ВǿШЕ КАЧЕСТВО**

 **ИЗОБРАЖЕНИЯ**

#### **Графические режимы монитора**

В операционных системах предусмотрена возможность выбора необходимого пользователю и технически возможного графического режима.

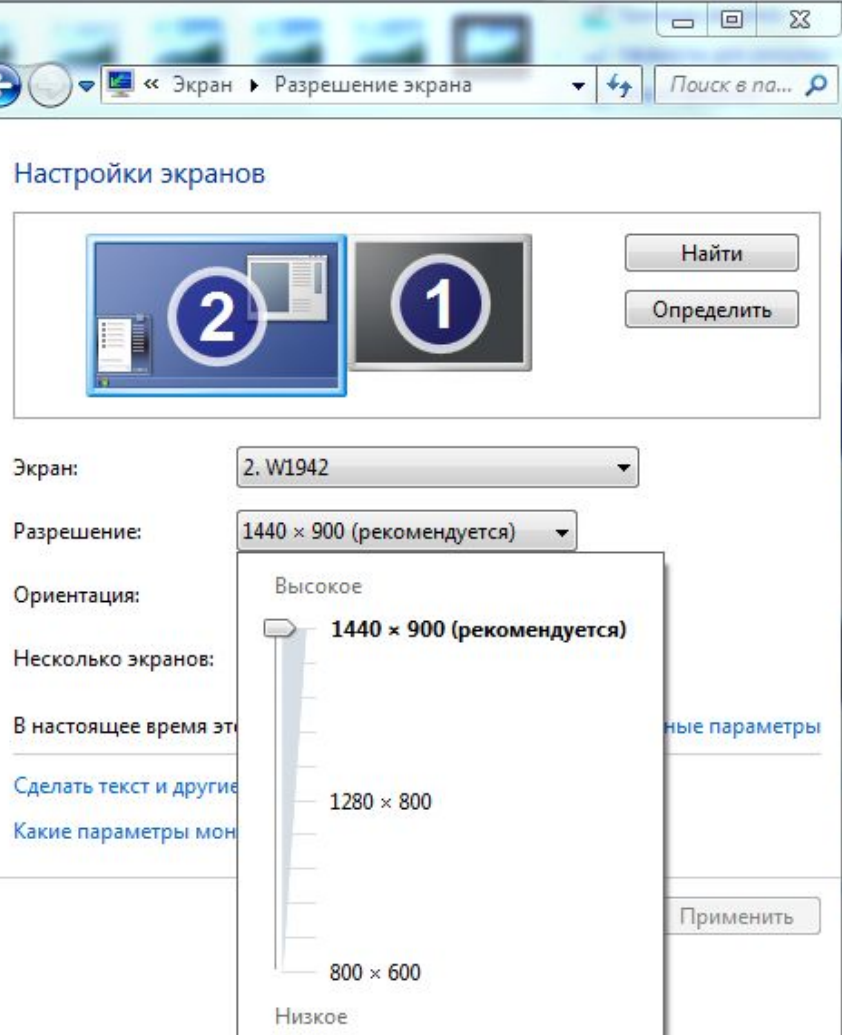

#### **Графические режимы монитора**

- Периодически, с определенной частотой, коды цветов точек отображаются на экране монитора.
- Частота считывания изображения влияет на стабильность изображения на экране.
- В современный мониторах обновление изображения происходит с частотой 75 и более раз в секунду, что обеспечивает комфортность восприятия изображения пользователем.

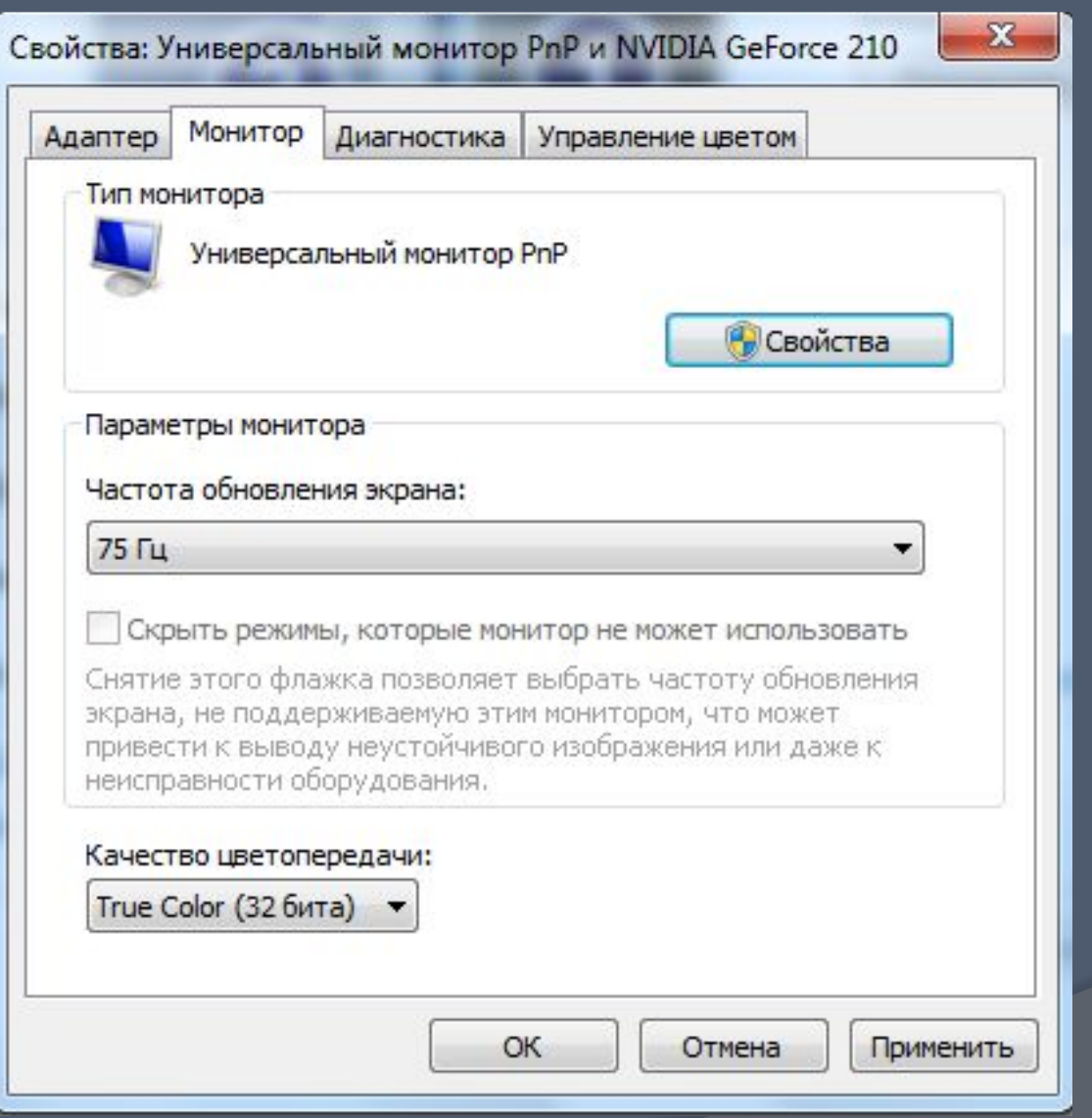

 $I_n = i * X * Y$ где I<sub>п</sub> - информационный объем видеопамяти в битах X \* Y - пространственное разрешение i - глубина цвета в битах на точку

Информационный объем требуемой видеопамяти можно рассчитать по формуле:

#### **Объем видеопамяти**

#### Пример

Найдем объем видеопамяти для графического режима с пространственным разрешением 800х600 точек и глубиной цвета 24 бита.

 $I_{\Pi} = i * X * Y =$ 24 бита х 600 х 800 = 11 520 000 бит = 1 440 000 байт = 1 406,25 Кбайт = 1,37 Мбайт

#### Задание

 В мониторе могут быть установлены графические режимы с глубиной цвета 8, 16 и 24, 32 бита. Вычислить объем видеопамяти в **Кбайтах**, необходимый для реализации данной глубины цвета при различных разрешающих способностях экрана. Занести решение в таблицу.

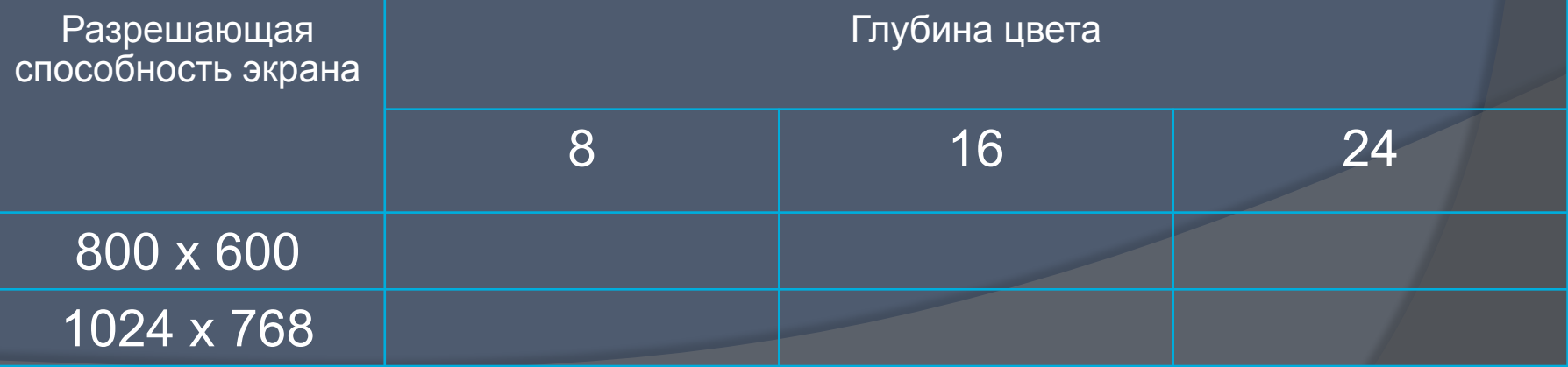

#### Источники информации:

- ⦿ Угринович Н. Д. Учебник Информатика: учебник для 9 класса/ Н. Д. Угринович - 4-е изд. – М.:БИНОМ. Лаборатория знаний, 2011. – 178с..;
- ⦿ Угринович Н. Д., Босова Л.Л., Михайлова Н.И. Информатика и ИКТ: практикум/ Н. Д. Угринович, Л.Л. Босова, Н.И. Михайлова - М.: БИНОМ. Лаборатория знаний, 2010. – 394с.
- ⦿ Угринович Н. Д. Информатика и ИКТ. 8-11 классы: Методическое пособие/ Н. Д. Угринович – М.:БИНОМ. Лаборатория знаний, 2010. - 187с.;
- ⦿ http://www.xrest.ru/original/378479/